# Package 'qtl2pattern'

January 24, 2022

<span id="page-0-0"></span>Type Package Title Pattern Support for 'qtl2' Package Version 1.2.0 Date 2022-01-23 Description Routines in 'qtl2' to study allele patterns in quantitative trait loci (QTL) mapping over a chromosome. Useful in crosses with more than two alleles to identify how sets of alleles, genetically different strands at the same locus, have different response levels. Plots show profiles over a chromosome. Can handle multiple traits together. See <<https://github.com/byandell/qtl2pattern>>. **Depends**  $R (= 3.1.0)$ Imports dplyr, tidyr, purrr, stringr, ggplot2, assertthat, RColorBrewer, qtl2, qtl2fst, fst, rlang, stats, graphics Suggests knitr, rmarkdown, qtl2ggplot VignetteBuilder knitr License GPL-3 URL <https://github.com/byandell/qtl2pattern> Encoding UTF-8 RoxygenNote 7.1.2 NeedsCompilation no Author Brian S Yandell [aut, cre] Maintainer Brian S Yandell <br />brian.yandell@wisc.edu> Repository CRAN Date/Publication 2022-01-24 20:12:49 UTC

# R topics documented:

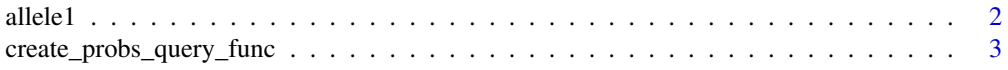

#### <span id="page-1-0"></span>2 allele1

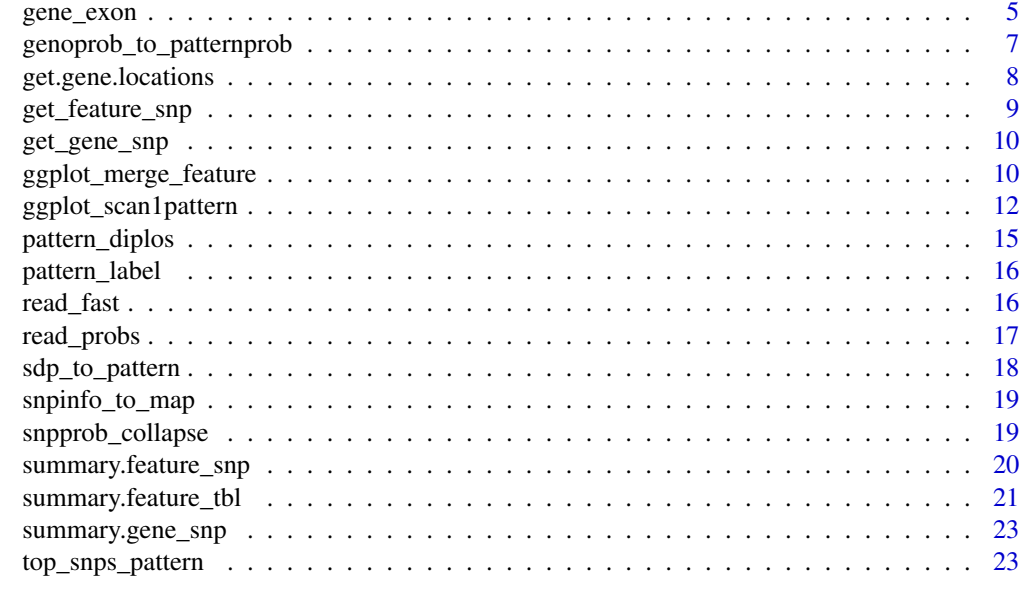

#### **Index** [26](#page-25-0)

<span id="page-1-1"></span>allele1 *Allele plot for SNPs, alleles and allele pairs*

# Description

Create table of alleles for various model fits.

Plot alleles for haplotype, diplotype and top patterns and genome position.

```
allele1(
 probD,
 phe_df = NULL,
 cov_m x = NULL,map = NULL,K_chr = NULL,
 patterns = NULL,
 alt = NULL,blups = FALSE,
  ...
\mathcal{L}ggplot_allele1(
 x,
  scan1_object = NULL,
 map = NULL,
```
# <span id="page-2-0"></span>create\_probs\_query\_func 3

```
pos = NULL,
  trim = TRUE,legend.position = "none",
  ...
\mathcal{L}## S3 method for class 'allele1'
autoplot(x, \ldots)
```
# Arguments

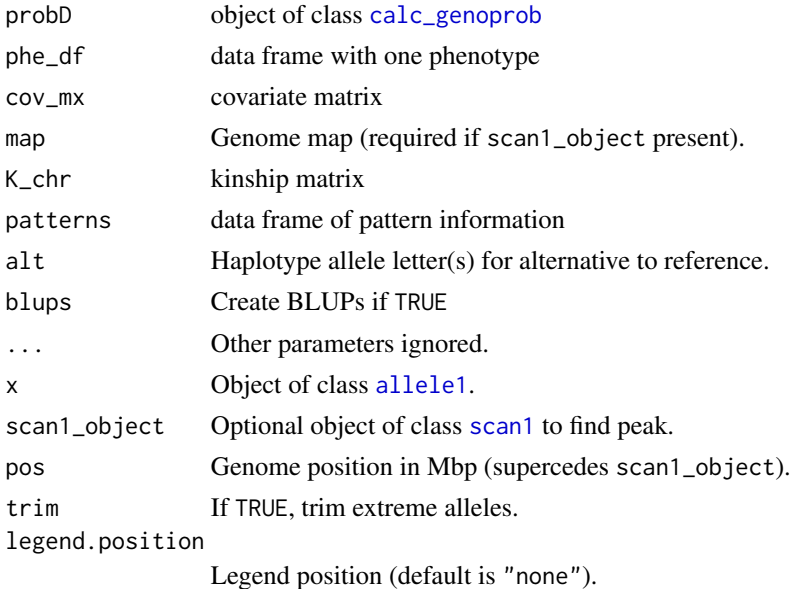

#### Value

Table with allele effects across sources.

object of class [ggplot](#page-0-0)

create\_probs\_query\_func

*Create a function to query genotype probabilities*

# Description

Create a function that will connect to a database of genotype probability information and return a list with 'probs' object and a 'map' object.

```
create_probs_query_func(dbfile, method_val = "fst", probdir_val = "genoprob")
```
#### <span id="page-3-0"></span>Arguments

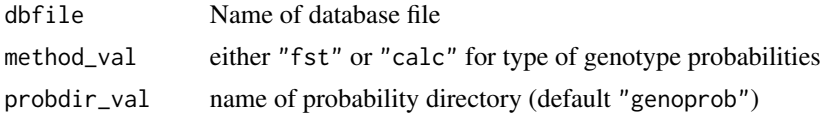

#### Details

Note that this function assumes that probdir\_val has a file with the physical map with positions in Mbp and other files with genotype probabilities. See [read\\_probs](#page-16-1) for details on how probabilities are read. See [create\\_variant\\_query\\_func](#page-0-0) for original idea.

#### Value

Function with six arguments, 'chr', 'start', 'end', 'allele', 'method' and 'probdir'. It returns a list with 'probs' and 'map' objects spanning the region specified by the first three arguments. The 'probs' element should be either a 'calc\_genoprob' or 'fst\_genoprob' object (see [fst\\_genoprob](#page-0-0)).

#### Examples

```
dirpath <- "https://raw.githubusercontent.com/rqtl/qtl2data/master/DOex"
create_qv <- function(dirpath) {
  # Download SNP info for DOex from web via RDS.
  # snpinfo is referenced internally in the created function.
  tmpfile <- tempfile()
  download.file(file.path(dirpath, "c2_snpinfo.rds"), tmpfile, quiet=TRUE)
  snpinfo <- readRDS(tmpfile)
  unlink(tmpfile)
  snpinfo <- dplyr::rename(snpinfo, pos = pos_Mbp)
  function(chr, start, end) {
    if(char != "2") return(NULL)if(start < 96.5) start <- 96.5if(end > 98.5) end <- 98.5if(start >= end) return(NULL)
    dplyr::filter(snpinfo, .data$pos >= start, .data$pos <= end)
  }
}
query_variants <- create_qv(dirpath)
create_qg <- function(dirpath) {
  # Download Gene info for DOex from web via RDS
  # gene_tbl is referenced internally in the created function.
  tmpfile <- tempfile()
  download.file(file.path(dirpath, "c2_genes.rds"), tmpfile, quiet=TRUE)
  gene_tbl <- readRDS(tmpfile)
  unlink(tmpfile)
```

```
function(chr, start, end) {
   if(chr != "2") return(NULL)
   if(start < 96.5) start <- 96.5if(end > 98.5) end <- 98.5if(start >= end) return(NULL)
   dplyr::filter(gene_tbl, .data$end >= start, .data$start <= end)
 }
}
query_genes <- create_qg(dirpath)
```
# Examples for probs require either FST or RDS storage of data.

# <span id="page-4-1"></span>gene\_exon *Get exons for set of genes*

#### Description

Match up exon start,stop,strand with genes. Use query\_genes to find features; see [create\\_gene\\_query\\_func](#page-0-0). Returns table of gene and its exons.

Uses [gene\\_exon](#page-4-1) to plot genes, exons, mRNA with SNPs.

```
gene_exon(
  top_snps_tbl,
  feature_tbl = query_genes(chr_id, range_Mbp[1], range_Mbp[2])
\mathcal{L}## S3 method for class 'gene_exon'
summary(object, gene_name = NULL, top_snps_tbl = NULL, extra = 0.005, ...)
## S3 method for class 'gene_exon'
subset(x, gene_val, ...)
ggplot_gene_exon(
 object,
  top\_snps\_tb1 = NULL,plot_now = TRUE,
  genes = unique(object$gene),
  ...
\lambda## S3 method for class 'gene_exon'
autoplot(x, \ldots)
```
#### <span id="page-5-0"></span>Arguments

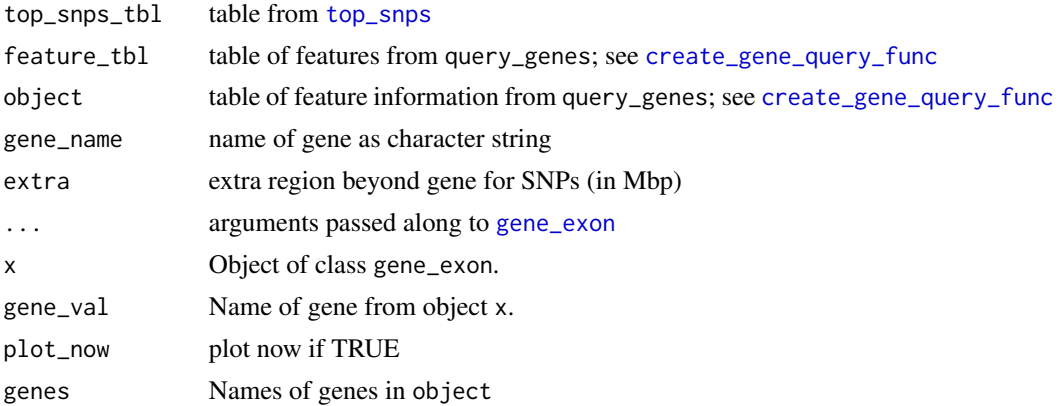

# Value

tbl of exon and gene features tbl of summary list of ggplots (see [gene\\_exon](#page-4-1))

# Author(s)

Brian S Yandell, <br />brian.yandell@wisc.edu> Brian S Yandell, <br />brian.yandell@wisc.edu>

#### Examples

dirpath <- "https://raw.githubusercontent.com/rqtl/qtl2data/master/DOex"

```
# Read DOex example cross from 'qtl2data'
DOex <- subset(qtl2::read_cross2(file.path(dirpath, "DOex.zip")), chr = "2")
```

```
# Download genotype probabilities
tmpfile <- tempfile()
download.file(file.path(dirpath, "DOex_genoprobs_2.rds"), tmpfile, quiet=TRUE)
pr <- readRDS(tmpfile)
unlink(tmpfile)
# Download SNP info for DOex from web and read as RDS.
```

```
tmpfile <- tempfile()
download.file(file.path(dirpath, "c2_snpinfo.rds"), tmpfile, quiet=TRUE)
snpinfo <- readRDS(tmpfile)
unlink(tmpfile)
snpinfo <- dplyr::rename(snpinfo, pos = pos_Mbp)
```

```
# Convert to SNP probabilities
snpinfo <- qtl2::index_snps(DOex$pmap, snpinfo)
snppr <- qtl2::genoprob_to_snpprob(pr, snpinfo)
```

```
# Scan SNPs.
scan_snppr <- qtl2::scan1(snppr, DOex$pheno)
# Collect top SNPs
top_snps_tbl <- top_snps_pattern(scan_snppr, snpinfo)
# Download Gene info for DOex from web via RDS
tmpfile <- tempfile()
download.file(file.path(dirpath, "c2_genes.rds"), tmpfile, quiet=TRUE)
gene_tbl <- readRDS(tmpfile)
unlink(tmpfile)
# Get Gene exon information.
out <- gene_exon(top_snps_tbl, gene_tbl)
summary(out, gene = out$gene[1])
```
genoprob\_to\_patternprob

*Collapse genoprob according to pattern*

#### Description

Collapse genoprob according to pattern

#### Usage

```
genoprob_to_patternprob(probs1, sdp, alleles = FALSE)
```
# Arguments

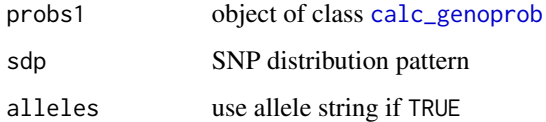

# Value

object of class [calc\\_genoprob](#page-0-0)

#### Author(s)

Brian S Yandell, <br />brian.yandell@wisc.edu>

#### Examples

```
dirpath <- "https://raw.githubusercontent.com/rqtl/qtl2data/master/DOex"
# Read DOex example cross from 'qtl2data'
DOex <- subset(qtl2::read_cross2(file.path(dirpath, "DOex.zip")), chr = "2")
# Download genotype probabilities
tmpfile <- tempfile()
download.file(file.path(dirpath, "DOex_genoprobs_2.rds"), tmpfile, quiet=TRUE)
pr <- readRDS(tmpfile)
unlink(tmpfile)
# Convert genotype probabilities to pattern probabilities for pattern 1.
pattern_pr <- genoprob_to_patternprob(pr, 7, TRUE)
str(pr)
str(pattern_pr)
```
get.gene.locations *Helper function to set gene locations on plot.*

# Description

Figure out gene locations to make room for gene names. Written original by Dan Gatti 2013-02-13

#### Usage

```
get.gene.locations(
  locs,
  xlim,
  text_size = 3,str\_rect = c("iw", "i"),
  n_{r}rows = 10,
  plot_width = 6,
  ...
\lambda
```
# Arguments

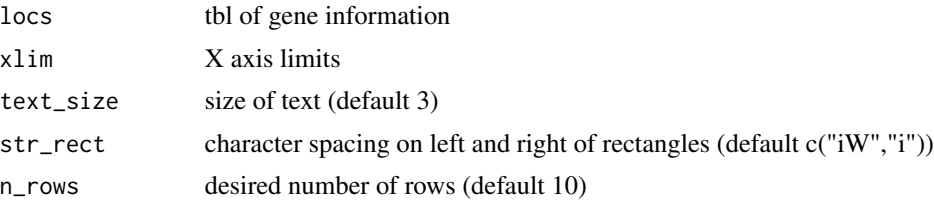

<span id="page-7-0"></span>

# <span id="page-8-0"></span>get\_feature\_snp 9

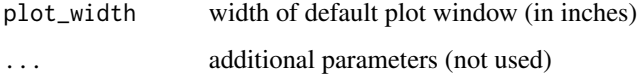

# Value

list object used by [ggplot\\_feature\\_tbl](#page-20-1)

#### Author(s)

Brian S Yandell, <brian.yandell@wisc.edu> Daniel Gatti, <Dan.Gatti@jax.org>

# References

<https://github.com/dmgatti/DOQTL/blob/master/R/gene.plot.R>

<span id="page-8-1"></span>get\_feature\_snp *Match features with SNPs*

# Description

Find features that overlap with SNPs

# Usage

get\_feature\_snp(snp\_tbl, feature\_tbl, extend = 0.005)

# Arguments

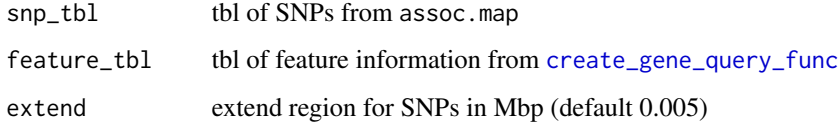

# Value

tbl of features covering SNPs

## Author(s)

Brian S Yandell, <br ian.yandell@wisc.edu>

<span id="page-9-0"></span>

# Description

Internal routine to find features that overlap with SNPs

# Usage

```
get_gene_snp(
  snp_tbl,
 feature_tbl,
  feature_snp = get_feature_snp(snp_tbl, feature_tbl, 0)
)
```
#### Arguments

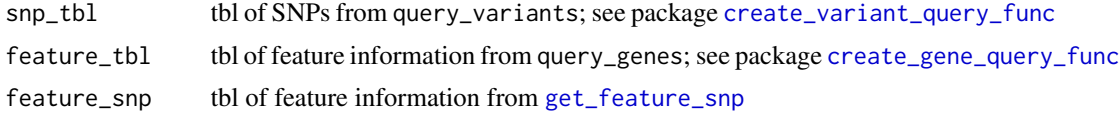

#### Value

tbl of genes covering SNPs

#### Author(s)

Brian S Yandell, <br />brian.yandell@wisc.edu>

ggplot\_merge\_feature *Plot of merge\_feature object*

#### Description

Merge all SNPs in small region with LOD peaks across multiple phenotype.

```
ggplot_merge_feature(x, pheno, plot_by = c("pattern", "consequence"), ...)## S3 method for class 'merge_feature'
autoplot(x, ...)
merge_feature(
  top_snps_tbl,
```
# <span id="page-10-0"></span>ggplot\_merge\_feature 11

```
snpinfo,
 out_lmm_snps,
 drop = 1.5,
 dropchar = 0,
 exons = gene_exon(top_snps_tbl)
\mathcal{L}## S3 method for class 'merge_feature'
summary(object, sum_type = c("SNP type", "pattern"), ...)
```
# Arguments

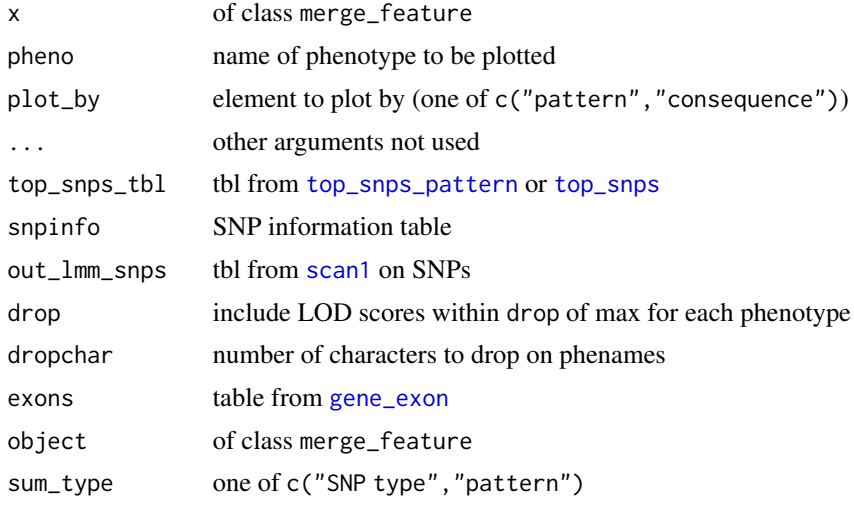

#### Value

ggplot2 object tbl with added information on genes and exons table summary

# Author(s)

Brian S Yandell, <br ian.yandell@wisc.edu> Brian S Yandell, <br />brian.yandell@wisc.edu> Brian S Yandell, <br ian.yandell@wisc.edu>

### Examples

```
dirpath <- "https://raw.githubusercontent.com/rqtl/qtl2data/master/DOex"
```

```
# Read DOex example cross from 'qtl2data'
DOex <- subset(qtl2::read_cross2(file.path(dirpath, "DOex.zip")), chr = "2")
```

```
# Download genotype probabilities
tmpfile <- tempfile()
download.file(file.path(dirpath, "DOex_genoprobs_2.rds"), tmpfile, quiet=TRUE)
pr <- readRDS(tmpfile)
unlink(tmpfile)
# Download SNP info for DOex from web and read as RDS.
tmpfile <- tempfile()
download.file(file.path(dirpath, "c2_snpinfo.rds"), tmpfile, quiet=TRUE)
snpinfo <- readRDS(tmpfile)
unlink(tmpfile)
snpinfo <- dplyr::rename(snpinfo, pos = pos_Mbp)
# Convert to SNP probabilities
snpinfo <- qtl2::index_snps(DOex$pmap, snpinfo)
snppr <- qtl2::genoprob_to_snpprob(pr, snpinfo)
# Scan SNPs.
scan_snppr <- qtl2::scan1(snppr, DOex$pheno)
# Collect top SNPs
top_snps_tbl <- top_snps_pattern(scan_snppr, snpinfo)
summary(top_snps_tbl)
# Download Gene info for DOex from web via RDS
tmpfile <- tempfile()
download.file(file.path(dirpath, "c2_genes.rds"), tmpfile, quiet=TRUE)
gene_tbl <- readRDS(tmpfile)
unlink(tmpfile)
out <- merge_feature(top_snps_tbl, snpinfo, scan_snppr, exons = gene_tbl)
summary(out, "pattern")
```
ggplot\_scan1pattern *Plot scan pattern usign ggplot2*

#### <span id="page-11-1"></span>Description

Plot scan pattern usign ggplot2 Genome scan by pattern set

```
ggplot_scan1pattern(
 x,
  map,
  plot_type = c("lod", "coef", "coef_and_lod"),
```
<span id="page-11-0"></span>

```
patterns = x$patterns$founders,
 columns = 1:3,min\_lod = 3,
 lodcolumn = seq_along(patterns),
 facet = "pheno",
  ...
\mathcal{L}## S3 method for class 'scan1pattern'
autoplot(x, ...)
scan1pattern(
 probs1,
 phe,
 K = NULL,covar = NULL,
 map,
 patterns,
 condense_patterns = TRUE,
 blups = FALSE,
 do_scans = TRUE
)
```
## S3 method for class 'scan1pattern' summary(object, map, ...)

# Arguments

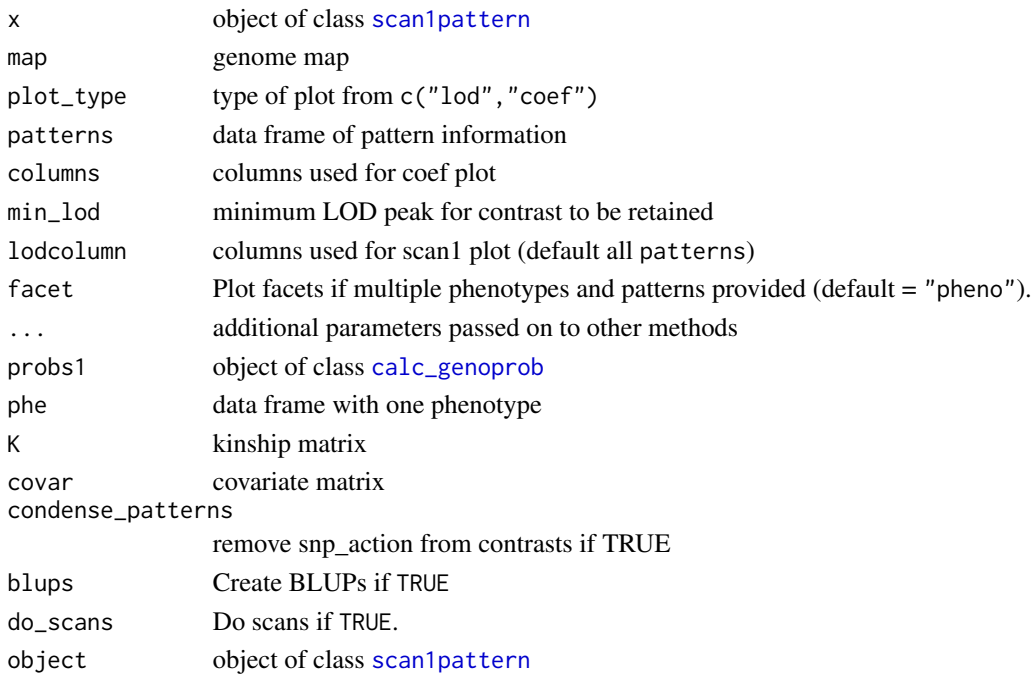

#### <span id="page-13-0"></span>Value

object of class [ggplot](#page-0-0)

List containing:

- patterns Data frame of summary for top patterns (column founders has pattern)
- dip\_set Diplotype sets for contrasts
- group Group for each founder pattern
- scan Object of class [scan1](#page-0-0).
- coef Object of class listof\_scan1coef. See package 'qtl2ggplot'.

#### Author(s)

Brian S Yandell, <br ian.yandell@wisc.edu>

#### Examples

```
dirpath <- "https://raw.githubusercontent.com/rqtl/qtl2data/master/DOex"
```

```
# Read DOex example cross from 'qtl2data'
DOex <- subset(qtl2::read_cross2(file.path(dirpath, "DOex.zip")), chr = "2")
```

```
# Download genotype probabilities
tmpfile <- tempfile()
download.file(file.path(dirpath, "DOex_genoprobs_2.rds"), tmpfile, quiet=TRUE)
pr <- readRDS(tmpfile)
unlink(tmpfile)
```

```
# Download SNP info for DOex from web and read as RDS.
tmpfile <- tempfile()
download.file(file.path(dirpath, "c2_snpinfo.rds"), tmpfile, quiet=TRUE)
snpinfo <- readRDS(tmpfile)
unlink(tmpfile)
snpinfo <- dplyr::rename(snpinfo, pos = pos_Mbp)
```

```
# Convert to SNP probabilities
snpinfo <- qtl2::index_snps(DOex$pmap, snpinfo)
snppr <- qtl2::genoprob_to_snpprob(pr, snpinfo)
```

```
# Scan SNPs
scan_snppr <- qtl2::scan1(snppr, DOex$pheno)
top_snps_tbl <- top_snps_pattern(scan_snppr, snpinfo)
```

```
# Summarize to find top patterns
patterns <- dplyr::arrange(summary(top_snps_tbl), dplyr::desc(max_lod))
```

```
# Scan using patterns.
scan_pat <- scan1pattern(pr, DOex$pheno, map = DOex$pmap, patterns = patterns)
```

```
# Summary of scan1pattern.
```
# <span id="page-14-0"></span>pattern\_diplos 15

summary(scan\_pat, DOex\$pmap)

pattern\_diplos *Extract pattern of diplotypes*

# Description

Extract pattern of diplotypes Extract pattern of haplotypes

# Usage

pattern\_diplos(sdp, haplos, diplos, cont = NULL) pattern\_haplos(sdp, haplos)

# Arguments

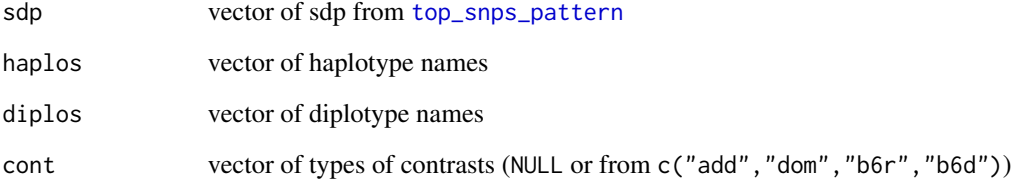

# Value

matrix of diplotype patterns matrix of haplotype patterns

# Author(s)

Brian S Yandell, <br />brian.yandell@wisc.edu> Brian S Yandell, <br ian.yandell@wisc.edu>

<span id="page-15-1"></span><span id="page-15-0"></span>

# Description

Turn genotype probabilities into labels

## Usage

```
pattern_label(genos, allele = TRUE)
```
pattern\_sdp(label, sdp = NULL, geno\_names = sort(unique(label)))

# Arguments

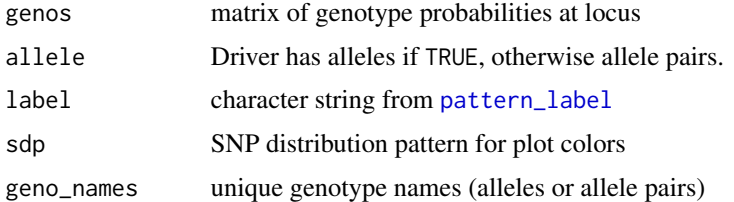

#### Value

character vector of genotype names.

read\_fast *Read fast database with possible rownames*

#### Description

Read fast database with format fst. Use first column of database (must be named 'ind') as rownames if desired. R/qtl2 routines assume data frames have rownames to use to align individuals.

#### Usage

read\_fast(datapath, columns = NULL, rownames = TRUE)

#### Arguments

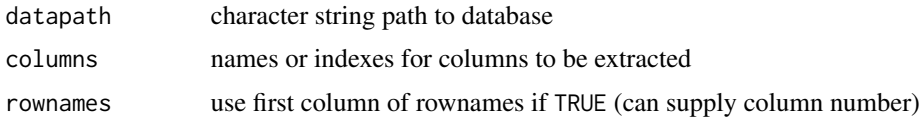

# <span id="page-16-0"></span>read\_probs 17

# Value

extracted data frame with appropriate rows and columns.

#### See Also

[read\\_fst](#page-0-0)

<span id="page-16-1"></span>read\_probs *Read genotype probability object from file*

# Description

Read object from file stored according to method.

#### Usage

```
read_probs(
 chr = NULL,start_val = NULL,
 end_val = NULL,datapath,
 allele = TRUE,
 method,
 probdir = "genoprob"
)
```
#### Arguments

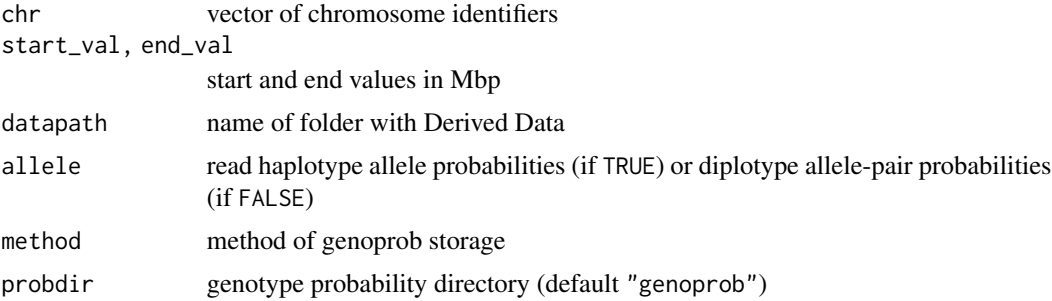

# Value

list with probs = large object of class [calc\\_genoprob](#page-0-0) and map = physical map for selected chr

# Author(s)

Brian S Yandell, <br />brian.yandell@wisc.edu>

<span id="page-17-0"></span>sdp\_to\_pattern *Convert sdp to pattern*

#### Description

Convert strain distribution pattern (sdp) to letter pattern.

#### Usage

sdp\_to\_pattern(sdp, haplos, symmetric = TRUE)

sdp\_to\_logical(sdp, haplos, symmetric = TRUE)

# Arguments

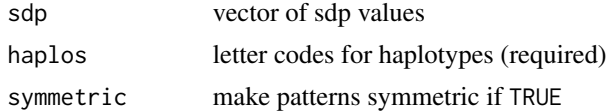

# Value

vector of letter patterns

# Author(s)

Brian S Yandell, <br />brian.yandell@wisc.edu>

# Examples

```
dirpath <- "https://raw.githubusercontent.com/rqtl/qtl2data/master/DOex"
```

```
# Download SNP info for DOex from web and read as RDS.
tmpfile <- tempfile()
download.file(file.path(dirpath, "c2_snpinfo.rds"), tmpfile, quiet=TRUE)
snpinfo <- readRDS(tmpfile)
unlink(tmpfile)
snpinfo <- dplyr::rename(snpinfo, pos = pos_Mbp)
# Extract strain distribution pattern.
sdp <- snpinfo$sdp
# Find out how many alleles.
nallele <- ceiling(log2(max(sdp)))
out <- sdp_to_pattern(sdp, LETTERS[seq_len(nallele)])
# Show most frequent patterns.
head(rev(sort(c(table(out)))))
```
<span id="page-18-0"></span>snpinfo\_to\_map *Convert SNP info to map*

#### Description

Convert SNP info to map

#### Usage

snpinfo\_to\_map(snpinfo)

#### Arguments

snpinfo Data frame with SNP information with the following columns (the last three are generally derived from with [index\\_snps](#page-0-0)): • chr - Character string or factor with chromosome • pos - Position (in same units as in the "map" attribute in genoprobs. • sdp - Strain distribution pattern: an integer, between 1 and  $2^n - 2$  where  $n$  is the number of strains, whose binary encoding indicates the founder genotypes • snp - Character string with SNP identifier (if missing, the rownames are used). • index - Indices that indicate equivalent groups of SNPs. • intervals - Indexes that indicate which marker intervals the SNPs reside. • on\_map - Indicate whether SNP coincides with a marker in the genoprobs

# Value

map as list of vectors of marker positions.

snpprob\_collapse *Collapse genoprob according to pattern*

#### Description

Collapse genoprob according to pattern

```
snpprob_collapse(
  snpprobs,
 action = c("additive", "add+dom", "non-add", "recessive", "dominant", "basic")
)
```
#### <span id="page-19-0"></span>Arguments

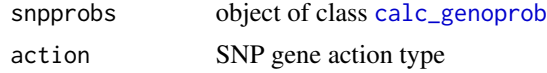

#### Value

object of class [calc\\_genoprob](#page-0-0)

#### Author(s)

Brian S Yandell, <br ian.yandell@wisc.edu>

#### Examples

```
dirpath <- "https://raw.githubusercontent.com/rqtl/qtl2data/master/DOex"
```

```
# Read DOex example cross from 'qtl2data'
DOex <- subset(qtl2::read_cross2(file.path(dirpath, "DOex.zip")), chr = "2")
```

```
# Download genotype probabilities
tmpfile <- tempfile()
download.file(file.path(dirpath, "DOex_genoprobs_2.rds"), tmpfile, quiet=TRUE)
pr <- readRDS(tmpfile)
unlink(tmpfile)
```

```
# Download SNP info for DOex from web and read as RDS.
tmpfile <- tempfile()
download.file(file.path(dirpath, "c2_snpinfo.rds"), tmpfile, quiet=TRUE)
snpinfo <- readRDS(tmpfile)
unlink(tmpfile)
snpinfo <- dplyr::rename(snpinfo, pos = pos_Mbp)
```

```
# Convert to snp probabilities
snpinfo <- qtl2::index_snps(DOex$pmap, snpinfo)
snppr <- qtl2::genoprob_to_snpprob(pr, snpinfo)
```

```
dim(snppr[[1]])
dim(snpprob_collapse(snppr, "additive")[[1]])
```
summary.feature\_snp *Summary of features with SNP information*

#### Description

Summary of features with SNP information

# <span id="page-20-0"></span>summary.feature\_tbl 21

#### Usage

```
## S3 method for class 'feature_snp'
summary(object, ...)
```
#### Arguments

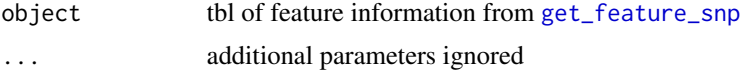

# Value

tbl of feature summaries by type

#### Author(s)

Brian S Yandell, <br ian.yandell@wisc.edu>

summary.feature\_tbl *Summary of features*

### <span id="page-20-1"></span>Description

Show count min and max of features by type

Plot genes as rectangles followed by names. Stagger genes for easy reading. Written original by Dan Gatti 2013-02-13

```
## S3 method for class 'feature_tbl'
summary(object, major = TRUE, ...)
## S3 method for class 'feature_tbl'
subset(x, start_val = 0, stop_val = max(x$stop), ...)
ggplot_feature_tbl(
 x,
 rect_col = "grey70",
 strand_col = c('-' = "#1b9e77", '+' = "#d95f02"),
  type\_col = c(gene = "black", pseudogene = "#1b9e77", other = "#199f02"),text_size = 3,xlim = NULL,snp_pos = top_snps_tbl$pos,
  snp_lod = top_snps_tbl$lod,
  top_snps_tbl = NULL,
  snp_col = "grey70",
  extend = 0.005,
```

```
...
\mathcal{L}## S3 method for class 'feature_tbl'
autoplot(x, ...)
```
# Arguments

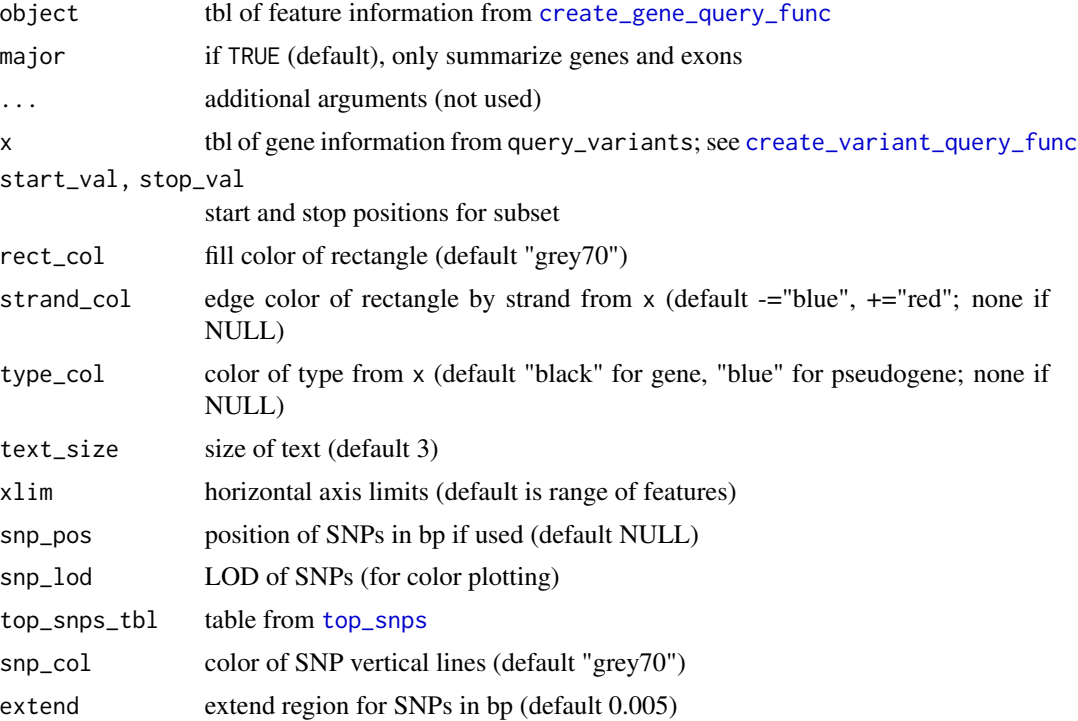

# Value

tbl of feature summaries by type tbl of feature summaries by type data frame of gene information (invisible)

#### Author(s)

Brian S Yandell, <br />brian.yandell@wisc.edu> Brian S Yandell, <br />brian.yandell@wisc.edu> Brian S Yandell, <brian.yandell@wisc.edu> Daniel Gatti, <Dan.Gatti@jax.org>

# References

<https://github.com/dmgatti/DOQTL/blob/master/R/gene.plot.R>

<span id="page-22-0"></span>summary.gene\_snp *Summary of genes overlapping SNPs*

#### Description

Summary of genes overlapping SNPs

#### Usage

## S3 method for class 'gene\_snp' summary(object, ...)

#### Arguments

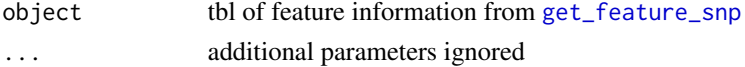

# Value

tbl of feature summaries by type

#### Author(s)

Brian S Yandell, <br />brian.yandell@wisc.edu>

<span id="page-22-1"></span>top\_snps\_pattern *Top SNPs organized by allele pattern*

# Description

Separate fine mapping scans by allele pattern.

```
top_snps_pattern(
  scan1_output,
  snpinfo,
  drop = 1.5,
  show_all_snps = TRUE,
  haplos
\mathcal{L}## S3 method for class 'top_snps_pattern'
summary(object, sum_type = c("range", "best", "peak"), ...)
## S3 method for class 'top_snps_pattern'
subset(x, start_val = 0, end_val = max(x$pos), phone = NULL, ...)
```
# <span id="page-23-0"></span>Arguments

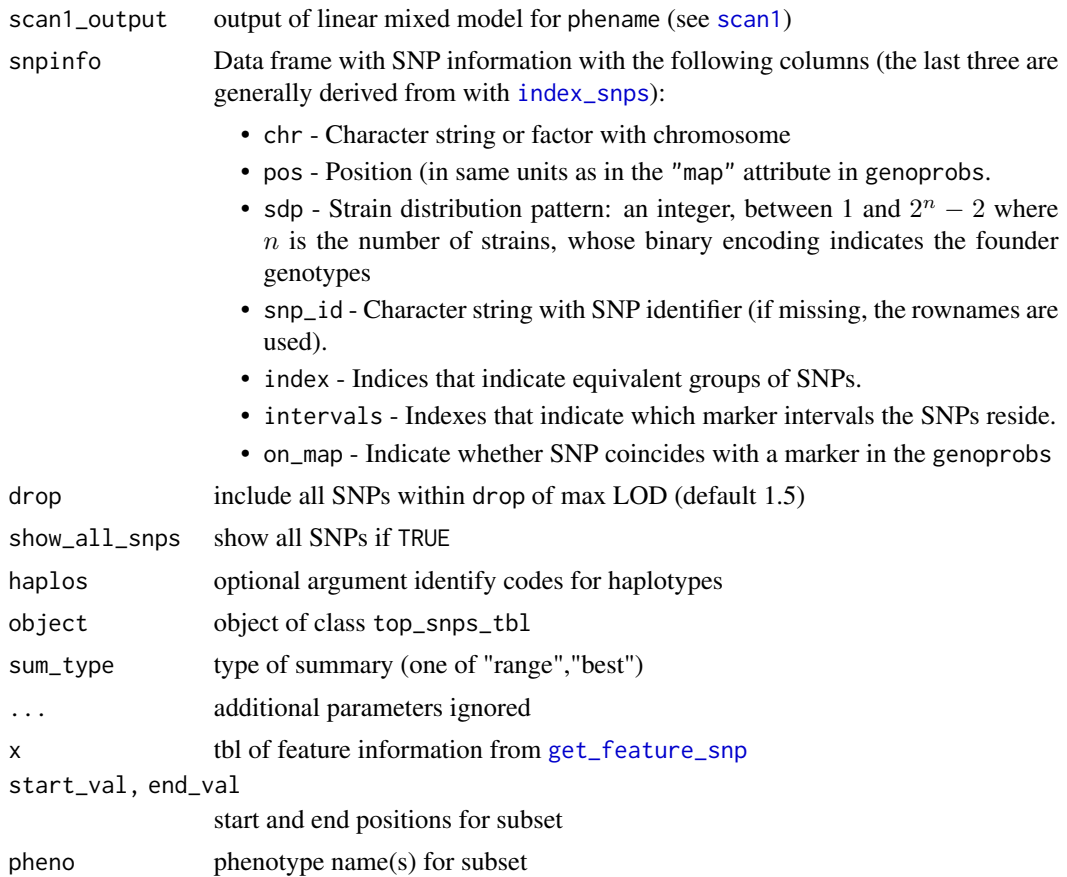

# Value

table of top\_snps at maximum lod for pattern table summary

subset of x

# Author(s)

Brian S Yandell, <br />brian.yandell@wisc.edu> Brian S Yandell, <br />brian.yandell@wisc.edu>

# Examples

```
dirpath <- "https://raw.githubusercontent.com/rqtl/qtl2data/master/DOex"
```

```
# Read DOex example cross from 'qtl2data'
DOex <- subset(qtl2::read_cross2(file.path(dirpath, "DOex.zip")), chr = "2")
```

```
# Download genotype probabilities
tmpfile <- tempfile()
download.file(file.path(dirpath, "DOex_genoprobs_2.rds"), tmpfile, quiet=TRUE)
pr <- readRDS(tmpfile)
unlink(tmpfile)
# Download SNP info for DOex from web and read as RDS.
tmpfile <- tempfile()
download.file(file.path(dirpath, "c2_snpinfo.rds"), tmpfile, quiet=TRUE)
snpinfo <- readRDS(tmpfile)
unlink(tmpfile)
snpinfo <- dplyr::rename(snpinfo, pos = pos_Mbp)
# Convert to SNP probabilities
snpinfo <- qtl2::index_snps(DOex$pmap, snpinfo)
snppr <- qtl2::genoprob_to_snpprob(pr, snpinfo)
# Scan SNPs.
scan_snppr <- qtl2::scan1(snppr, DOex$pheno)
# Collect top SNPs
```
top\_snps\_tbl <- top\_snps\_pattern(scan\_snppr, snpinfo)

summary(top\_snps\_tbl)

# <span id="page-25-0"></span>**Index**

∗ hplot gene\_exon, [5](#page-4-0) ggplot\_merge\_feature, [10](#page-9-0) summary.feature\_tbl, [21](#page-20-0) ∗ utilities gene\_exon, [5](#page-4-0) genoprob\_to\_patternprob, [7](#page-6-0) get.gene.locations, [8](#page-7-0) get\_feature\_snp, [9](#page-8-0) get\_gene\_snp, [10](#page-9-0) ggplot\_merge\_feature, [10](#page-9-0) ggplot\_scan1pattern, [12](#page-11-0) pattern\_diplos, [15](#page-14-0) read\_probs, [17](#page-16-0) sdp\_to\_pattern, [18](#page-17-0) snpprob\_collapse, [19](#page-18-0) summary.feature\_snp, [20](#page-19-0) summary.feature\_tbl, [21](#page-20-0) summary.gene\_snp, [23](#page-22-0) top\_snps\_pattern, [23](#page-22-0) allele1, [2,](#page-1-0) *[3](#page-2-0)*

```
autoplot.allele1 (allele1), 2
autoplot.feature_tbl
        (summary.feature_tbl), 21
autoplot.gene_exon (gene_exon), 5
autoplot.merge_feature
        (ggplot_merge_feature), 10
autoplot.scan1pattern
        (ggplot_scan1pattern), 12
```
calc\_genoprob, *[3](#page-2-0)*, *[7](#page-6-0)*, *[13](#page-12-0)*, *[17](#page-16-0)*, *[20](#page-19-0)* create\_gene\_query\_func, *[5,](#page-4-0) [6](#page-5-0)*, *[9,](#page-8-0) [10](#page-9-0)*, *[22](#page-21-0)* create\_probs\_query\_func, [3](#page-2-0) create\_variant\_query\_func, *[4](#page-3-0)*, *[10](#page-9-0)*, *[22](#page-21-0)*

fst\_genoprob, *[4](#page-3-0)*

gene\_exon, *[5](#page-4-0)*, [5,](#page-4-0) *[6](#page-5-0)*, *[11](#page-10-0)* genoprob\_to\_patternprob, [7](#page-6-0) get.gene.locations, [8](#page-7-0) get\_feature\_snp, [9,](#page-8-0) *[10](#page-9-0)*, *[21](#page-20-0)*, *[23,](#page-22-0) [24](#page-23-0)* get\_gene\_snp, [10](#page-9-0) ggplot, *[3](#page-2-0)*, *[14](#page-13-0)* ggplot\_allele1 *(*allele1*)*, [2](#page-1-0) ggplot\_feature\_tbl, *[9](#page-8-0)* ggplot\_feature\_tbl *(*summary.feature\_tbl*)*, [21](#page-20-0) ggplot\_gene\_exon *(*gene\_exon*)*, [5](#page-4-0) ggplot\_merge\_feature, [10](#page-9-0) ggplot\_scan1pattern, [12](#page-11-0) index\_snps, *[19](#page-18-0)*, *[24](#page-23-0)*

merge\_feature *(*ggplot\_merge\_feature*)*, [10](#page-9-0)

```
pattern_diplos, 15
pattern_haplos (pattern_diplos), 15
pattern_label, 16, 16
pattern_sdp (pattern_label), 16
```
read\_fast, [16](#page-15-0) read\_fst, *[17](#page-16-0)* read\_probs, *[4](#page-3-0)*, [17](#page-16-0)

```
scan1, 3, 11, 14, 24
scan1pattern, 13
scan1pattern (ggplot_scan1pattern), 12
sdp_to_logical (sdp_to_pattern), 18
sdp_to_pattern, 18
snpinfo_to_map, 19
snpprob_collapse, 19
subset.feature_tbl
        (summary.feature_tbl), 21
subset.gene_exon (gene_exon), 5
subset.top_snps_pattern
        (top_snps_pattern), 23
summary.feature_snp, 20
21
summary.gene_exon (gene_exon), 5
summary.gene_snp, 23
```
#### INDEX 27

summary.merge\_feature *(*ggplot\_merge\_feature *)* , [10](#page-9-0) summary.scan1pattern *(*ggplot\_scan1pattern *)* , [12](#page-11-0) summary.top\_snps\_pattern *(*top\_snps\_pattern *)* , [23](#page-22-0)

top\_snps , *[6](#page-5-0)* , *[11](#page-10-0)* , *[22](#page-21-0)* top\_snps\_pattern , *[11](#page-10-0)* , *[15](#page-14-0)* , [23](#page-22-0)